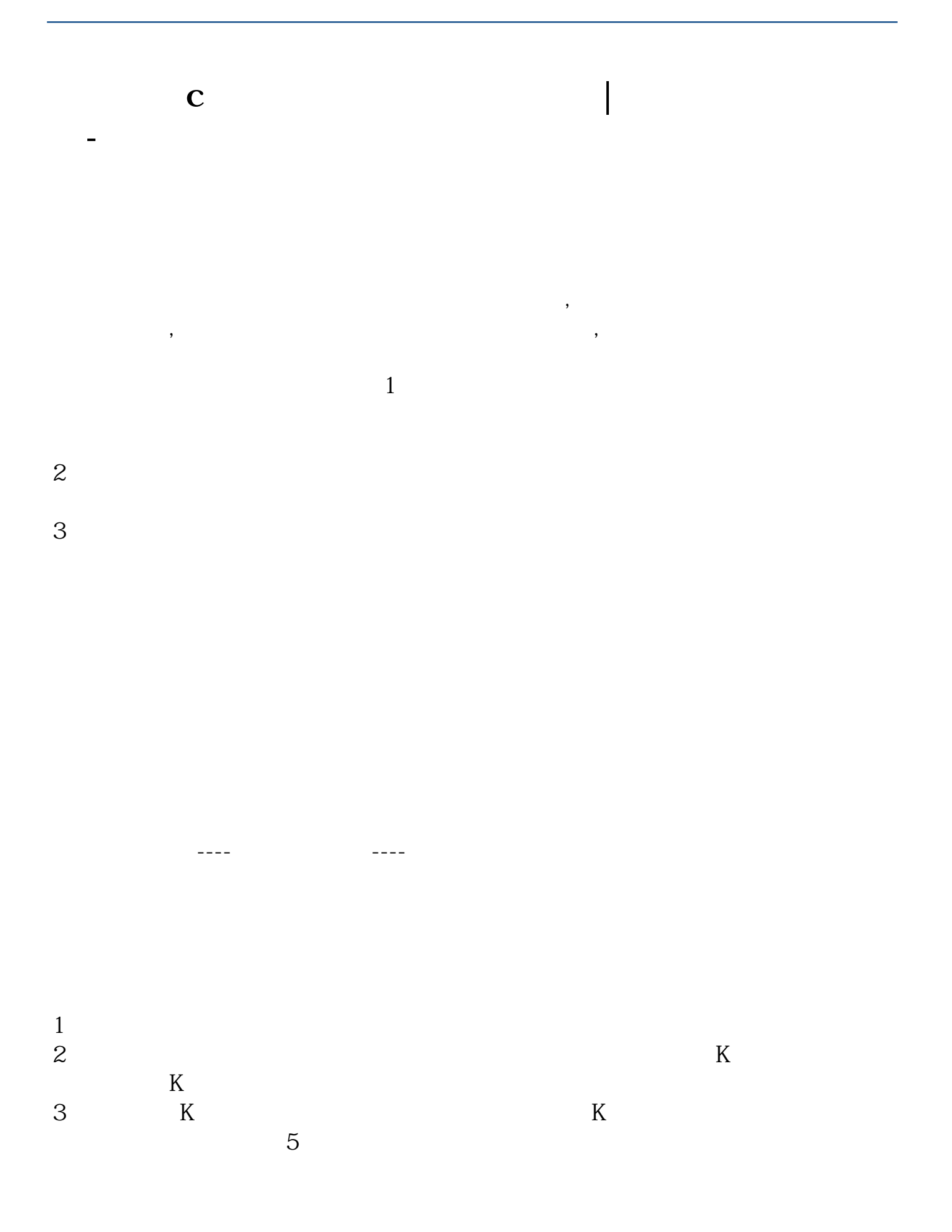

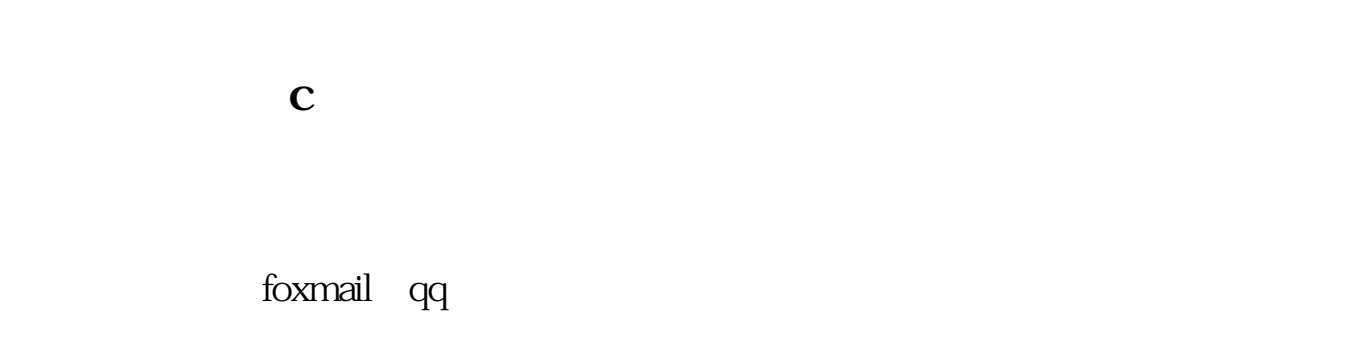

**THE MAC** 

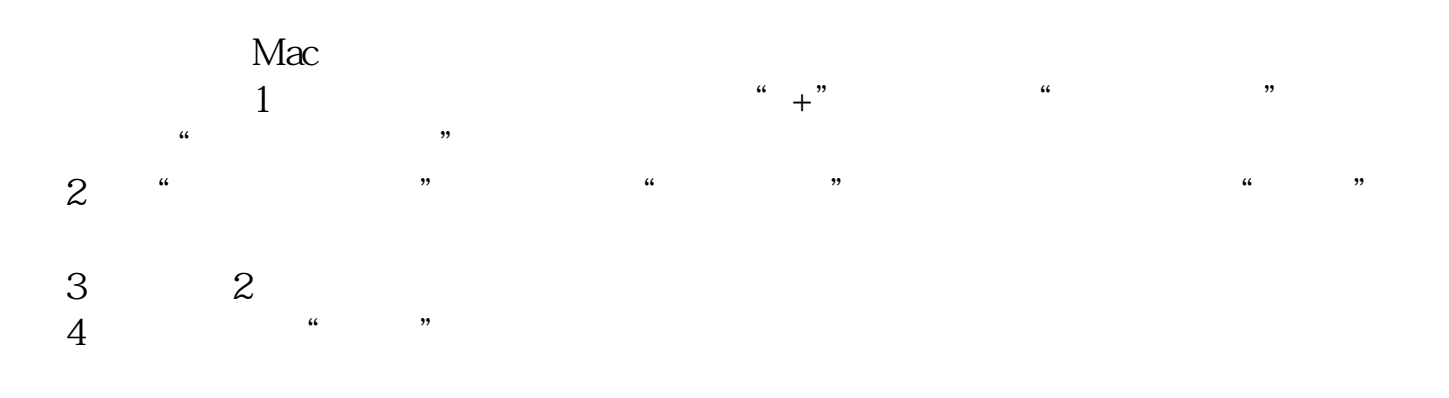

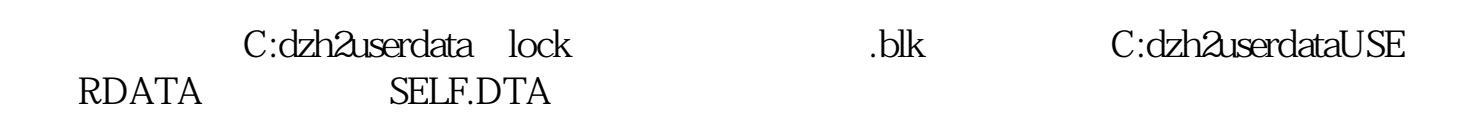

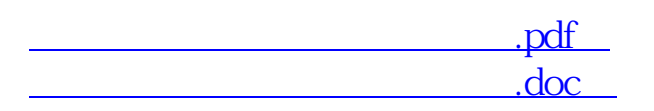

**一个人的**人物,但是我们的人物,也不能够做到了。

http://www.83717878.com/book/10174964.html